## **Windows 10 Magnifier Keyboard Shortcuts**

## Keyboard shortcuts

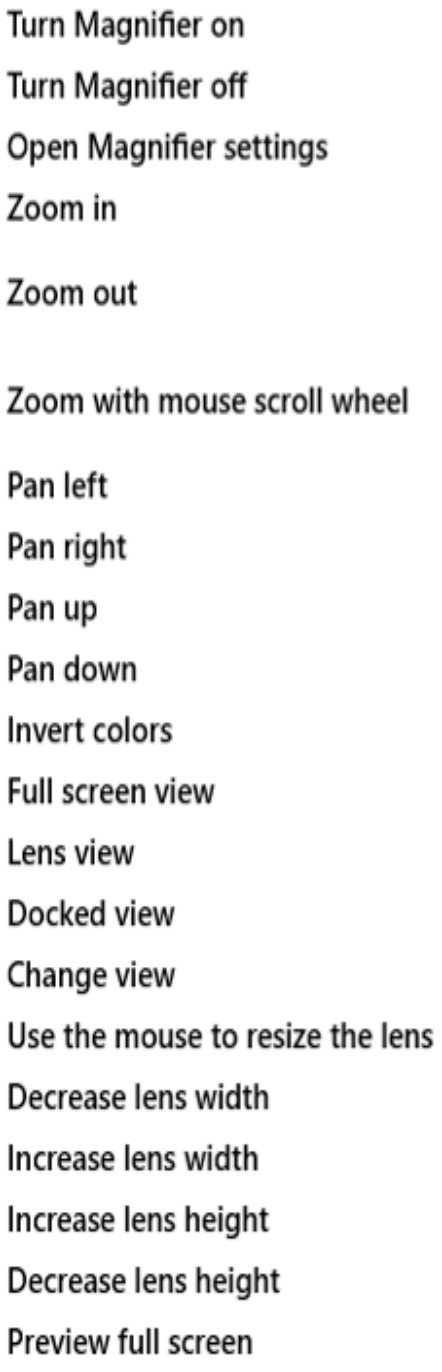

Quick Start Guide Windows 10 Magnifier Keyboard Shortcuts

Windows logo key + Plus (+) Windows logo key + Esc Windows logo key + Ctrl + M Windows logo key + Plus  $(+)$ Windows logo key + Minus  $(-)$ Ctrl + Alt + Mouse Scroll Wheel Ctrl + Alt + Left arrow key Ctrl + Alt + Right arrow key Ctrl + Alt + Up arrow key Ctrl + Alt + Down arrow key  $Ctrl + Alt + I$  $Ctrl + Alt + F$  $Ctrl + Alt + L$  $Ctrl + Alt + D$  $Ctrl + Alt + M$  $Ctrl + Alt + R$ Shift + Alt + Left arrow key Shift + Alt + Right arrow key Shift + Alt + Up arrow key Shift + Alt + Down arrow key Ctrl + Alt + Spacebar

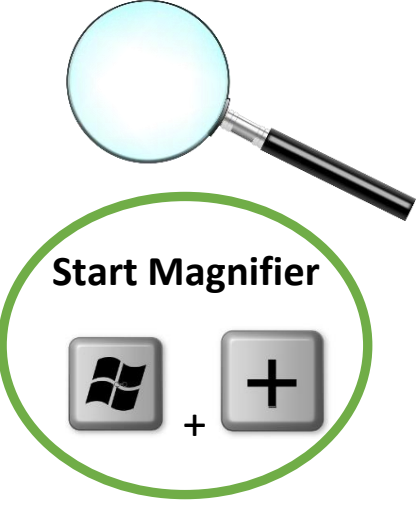

**Zoom In (repeat)**

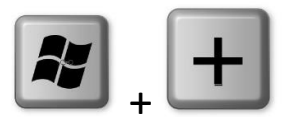

**Zoom Out (repeat**)

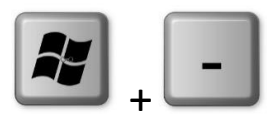

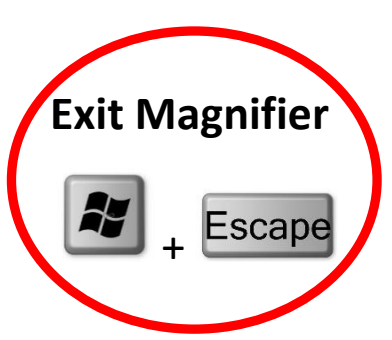

EIU Instructional Technology Center <http://eiu.edu/itc> 8/1/2018 -tg